# **Enjoying Work Cohort 5**

# Guide to Uploading Data from Microsoft Forms to Life QI

- 1. Click on the Enjoying Work Measures and Pulse survey Microsoft (MS) Forms links in the email that you received from the QI Department
- 2. When you access the form click 'Responses' > 'Open in excel' (see screenshot below)

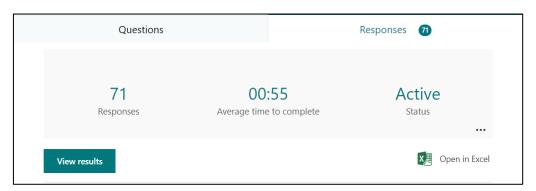

You will then see all the responses from your team as seen in the screenshot below:

| Start time     | ▼ Completion time               | t▼ Email       | ▼ Name | The people I work v | I have the resources ▼ | Using your own definition of "burnout," please select one of the answers below;         |
|----------------|---------------------------------|----------------|--------|---------------------|------------------------|-----------------------------------------------------------------------------------------|
| Start time     | <b>▼</b> Completion time        | <b>™</b> Email | Name   | The people I work w | I have the resource:   | Using your own definition of "burnout," please select one of the answers below;         |
| 11/5/21 13:42  | 2:46 11/5/21 13:4               | 4:09 anonymous |        | Strongly agree      | Disagree               | I am under stress, and don't always have as much energy as I did, but I don't feel bur  |
| 11/5/21 14:07  | 7:46 11/5/21 14:0               | 8:13 anonymous |        | Agree               | Agree                  | I am definitely burning out and have one or more symptoms of burnout, e.g., emotio      |
| 11/12/21 12:18 | 3:52 11/12/21 12:1              | 9:18 anonymous |        | Agree               | Agree                  | I am under stress, and don't always have as much energy as I did, but I don't feel bur  |
| 11/12/21 12:22 | 2:16 11/12/21 12:2              | 2:29 anonymous |        | Agree               | Agree                  | I am under stress, and don't always have as much energy as I did, but I don't feel bur  |
| 11/12/21 12:33 | 1:40 11/12/21 12:3              | 2:03 anonymous |        | Agree               | Agree                  | I am definitely burning out and have one or more symptoms of burnout, e.g., emotio      |
| 11/12/21 12:57 | 7:58 11/12/21 12:5              | 8:55 anonymous |        | Strongly agree      | Agree                  | I am under stress, and don't always have as much energy as I did, but I don't feel bur  |
| 11/12/21 15:05 | 5:35 11/12/21 15:0              | 6:34 anonymous |        | Agree               | Neither                | I am under stress, and don't always have as much energy as I did, but I don't feel buri |
| 11/12/21 15:14 | 4:22 11/12/21 15:1 <sub>-</sub> | 4:51 anonymous |        | Strongly agree      | Neither                | I am under stress, and don't always have as much energy as I did, but I don't feel buri |
| 11/12/21 15:25 | 5:31 11/12/21 15:2              | 5:48 anonymous |        | Strongly agree      | Agree                  | I am under stress, and don't always have as much energy as I did, but I don't feel bur  |
| 11/19/21 14:03 | 1:06 11/19/21 14:0              | 2:36 anonymous |        | Strongly agree      | Disagree               | I am definitely burning out and have one or more symptoms of burnout, e.g., emotio      |
| 11/19/21 15:39 | 9:25 11/19/21 15:3              | 9:46 anonymous |        | Agree               | Agree                  | I am under stress, and don't always have as much energy as I did, but I don't feel bur  |
| 11/26/21 13:40 | 0:07 11/26/21 13:4              | 0:30 anonymous |        | Strongly agree      | Disagree               | I am definitely burning out and have one or more symptoms of burnout, e.g., emotio      |

### Scale used for "the people I work with" and "I have the resources I need" questions:

- 1 = Strongly disagree
- 2 = Disagree
- 3 = Neither
- 4 = Agree
- 5 = Strongly Agree

# Scale used for the burnout question:

- 1 = I enjoy my work. I have no symptoms of burnout.
- 2 = I am under stress, and don't always have as much energy as I did, but I don't feel burned out
- 3 = I am definitely burning out and have one or more symptoms of burnout, e.g., emotional exhaustion.
- 4 = The symptoms of burnout that I am experiencing won't go away. I think about work frustrations a lot.
- 5 = I feel completely burned out. I am at the point where I may need to seek help.
  - 3. For the Enjoying Work weekly measures, calculate the average response for each question for each week. For example, if one person replied "strongly agree" (score of 5) and 2 people replied "neither" (score of 3), the average is 3.7, calculated by:

$$5 + 3 + 3 = 11$$

$$11/3 = 3.7$$

If there are fewer than 2 data points during that period, wait until you have 2 data points and plot the average of the 2 on the day the second one was collected.

For the Pulse Survey responses, calculate the average response for each question for every 4 weeks. Again, if there are fewer than 2 data points during that period, wait until you have 2 data points and plot the average of the 2 on the day the second one was collected.

- 4. Sign in at LifeQlsystem.com > Projects > Click on your project > Measures and Charts
- 5. Click on the measure you would like to update as shown in the screenshot below:

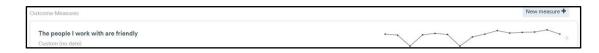

#### 6. Click 'Edit'

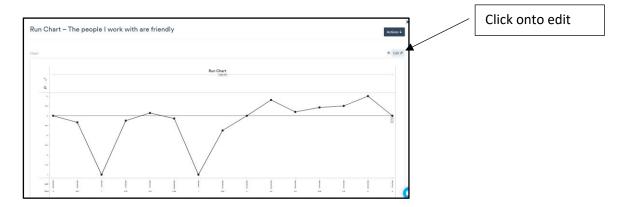

7. Scroll to the table at the bottom of the screen as shown in the screenshot below:

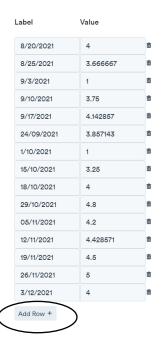

- 8. Click 'Add Row' and enter the date and value (the average for each time period).
- 9. Click **'Save'** before exiting the chart.